# Simple internet usage monitoring

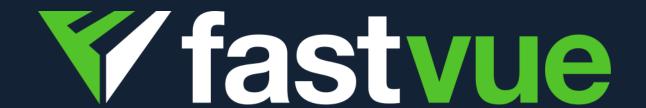

# Fastvue for Business

Send scheduled reports to

Department Managers and HR

detailing their staff's Internet usage.

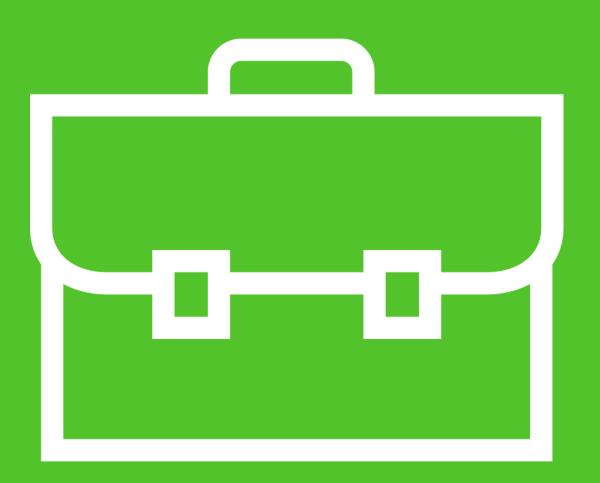

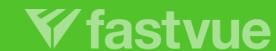

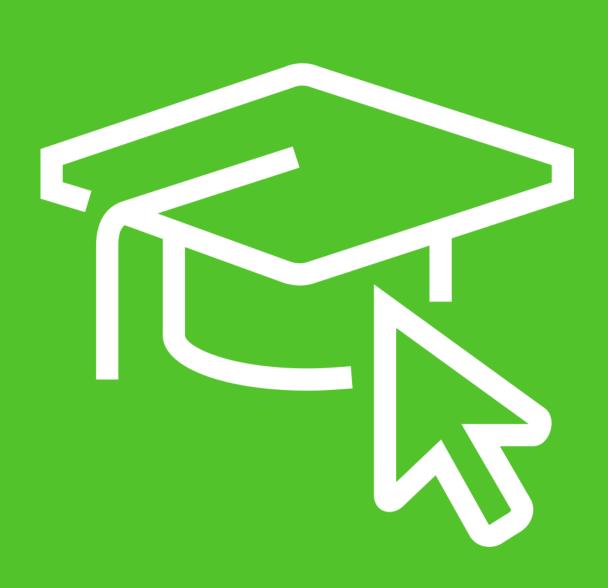

# Fastvue for Education

Safeguard students by monitoring access to self-harm, extremist, or inappropriate content.

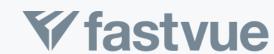

# Fastvue for IT

Easily discover the firewall features and policies responsible for allowing or blocking specific traffic.

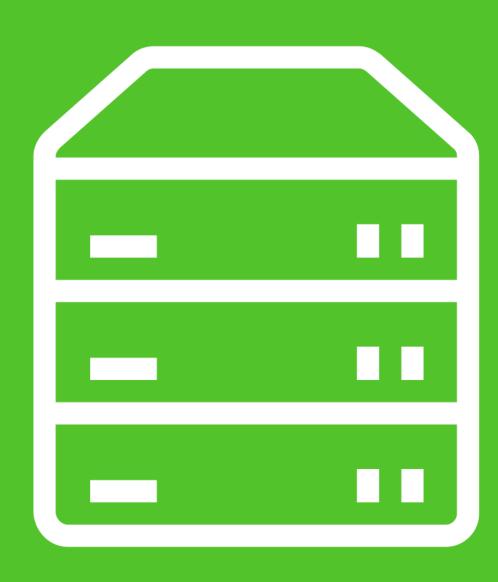

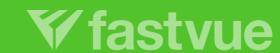

Would you know if a user searches for "easiest way to kill myself"?

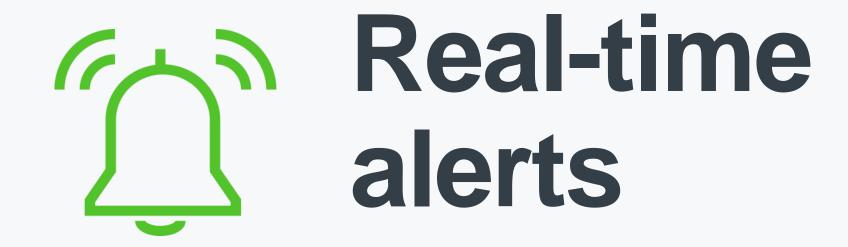

Sending alerts on any traffic, such as online searches for keywords, visits to unacceptable content or extended time on unproductive sites.

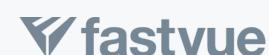

Can you easily send internet usage reports to non-technical people?

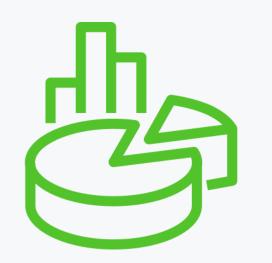

## Internet usage reports

Sending simple reports to nontechnical audiences such as HR, Department Managers, School Principals, Teachers, Pastoral care, or employees themselves.

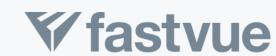

## Simple Internet Usage Monitoring?

| #  | Domain                   | Traffic ↓ | %     | Pages | Requests |
|----|--------------------------|-----------|-------|-------|----------|
| 1  | googlevideo.com          | 84 MB     | 59.31 | 0     | 15       |
| 2  | akamaihd.net             | 8 MB      | 5.8   | 0     | 37       |
| 3  | twitter.com              | 7 MB      | 5.26  | 0     | 348      |
| 4  | twimg.com                | 7 MB      | 5.16  | 0     | 55       |
| 5  | google.com               | 7 MB      | 4.84  | 0     | 163      |
| 6  | c.google.com             | 5 MB      | 3.44  | 0     | 1        |
| 7  | googleapis.com           | 3 MB      | 2.38  | 0     | 5        |
| 8  | cloudfront.net           | 3 MB      | 2.26  | 0     | 236      |
| 9  | nationalgeographic.com   | 3 MB      | 2.09  | 21    | 160      |
| 10 | 10.211.55.103            | 2 MB      | 1.65  | 0     | 95       |
| 11 | ytimg.com                | 2 MB      | 1.38  | 0     | 10       |
| 12 | pngisd.org               | 1 MB      | 0.87  | 1     | 336      |
| 13 | theplatform.com          | 1 MB      | 0.81  | 0     | 32       |
| 14 | sophos.com               | 562 KB    | 0.39  | 2     | 81       |
| 15 | desk.com                 | 554 KB    | 0.38  | 0     | 7        |
| 16 | ff.avast.com             | 458 KB    | 0.31  | 0     | 49       |
| 17 | monetate.net             | 456 KB    | 0.31  | 0     | 37       |
| 18 | googleusercontent.com    | 445 KB    | 0.31  | 0     | 35       |
| 19 | p.nationalgeographic.com | 390 KB    | 0.27  | 0     | 14       |
| 20 | typekit.net              | 360 KB    | 0.25  | 0     | 5        |
| 21 | youtube.com              | 341 KB    | 0.23  | 0     | 5        |
| 22 | d.nationalgeographic.com | 293 KB    | 0.2   | 0     | 8        |
|    |                          |           |       |       |          |

# Which 2 sites did I visit?

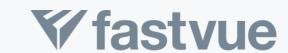

#### Introducing Site Clean

A unique technology that transforms log data to simplify and reflect the internet browsing behaviour of real people.

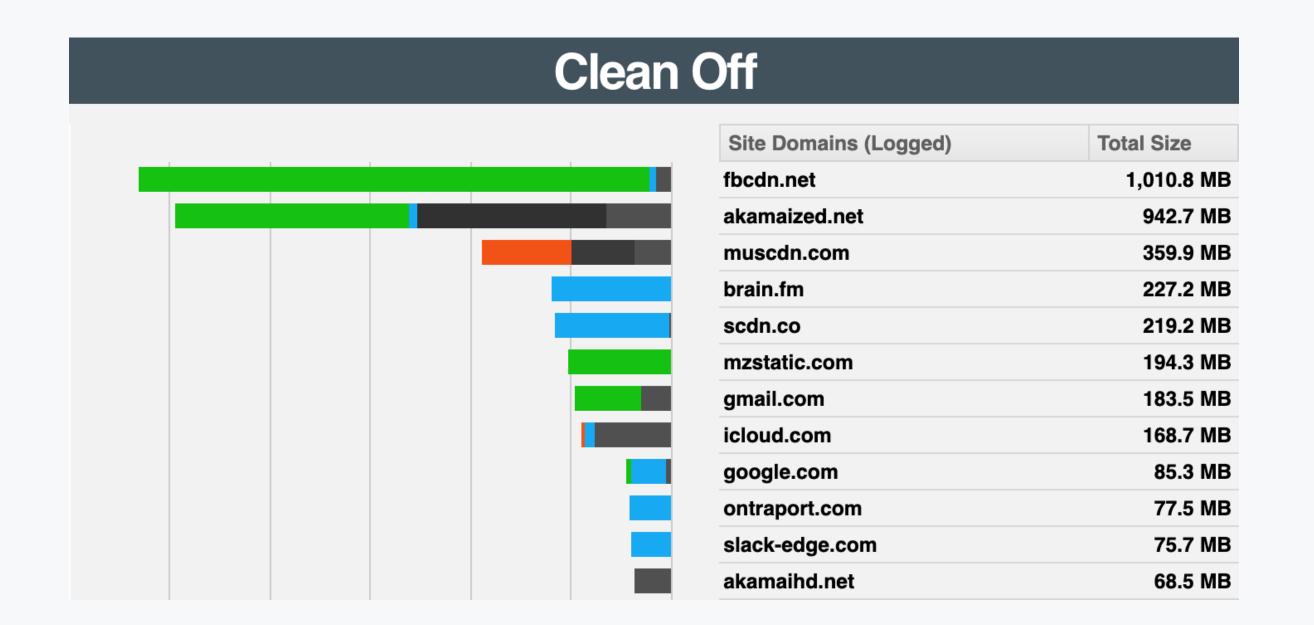

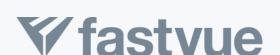

# Fastvue Reporter features

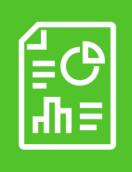

#### Intuitive reports

Well researched, predefined reports highlight exactly what non-technical audiences need to know.

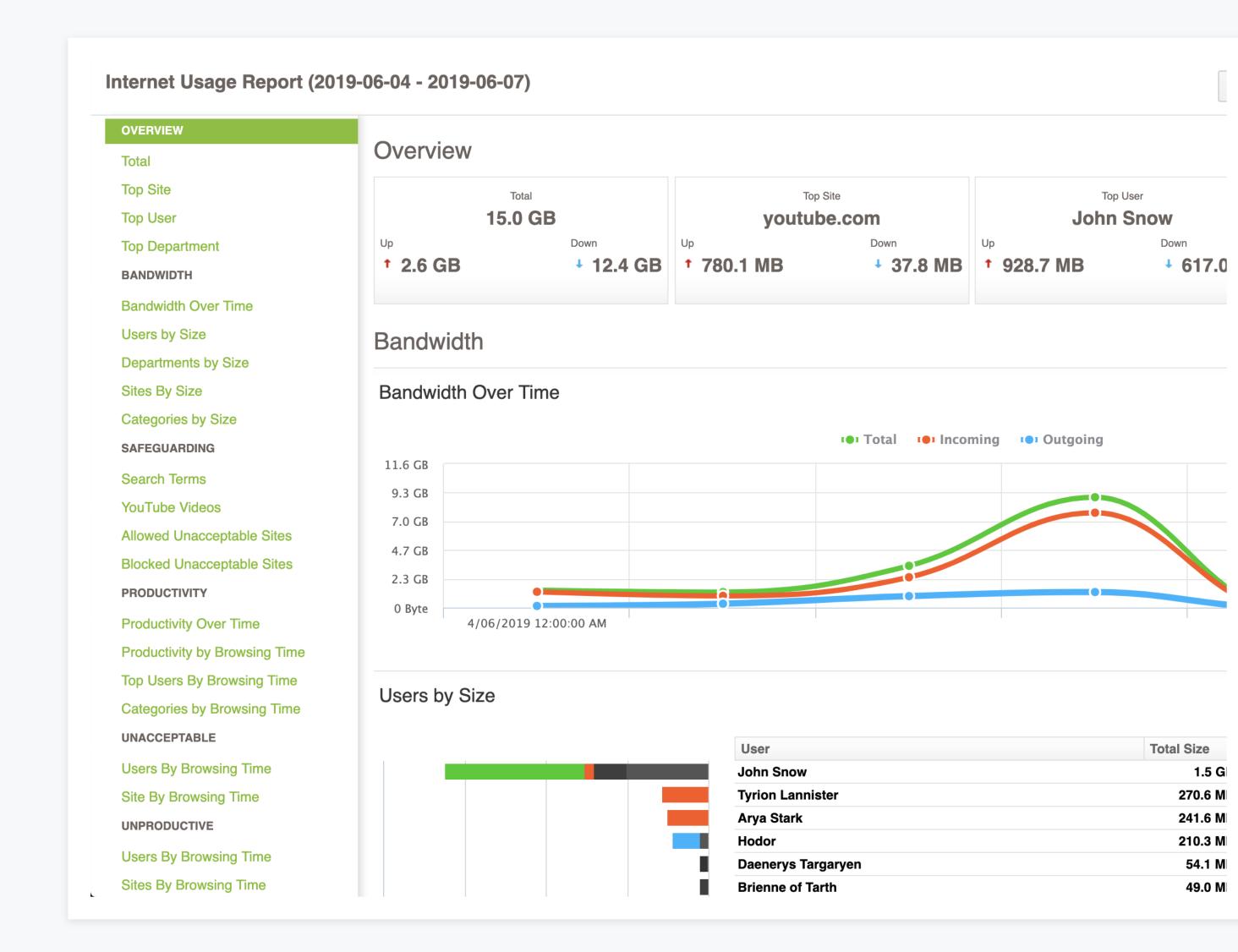

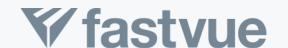

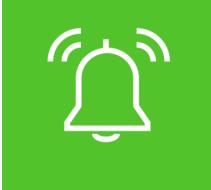

#### Stay alert

Don't watch charts all day? Receive real-time alerts for important network concerns.

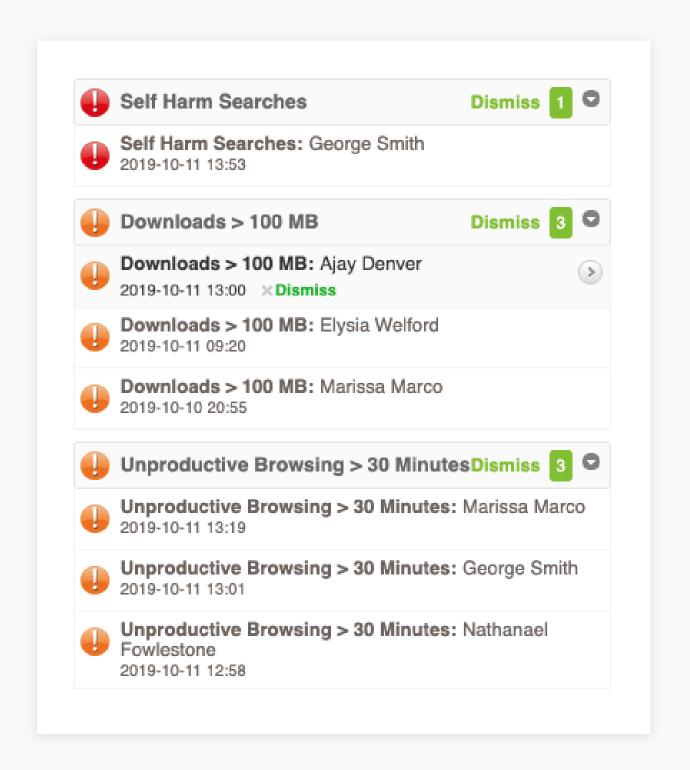

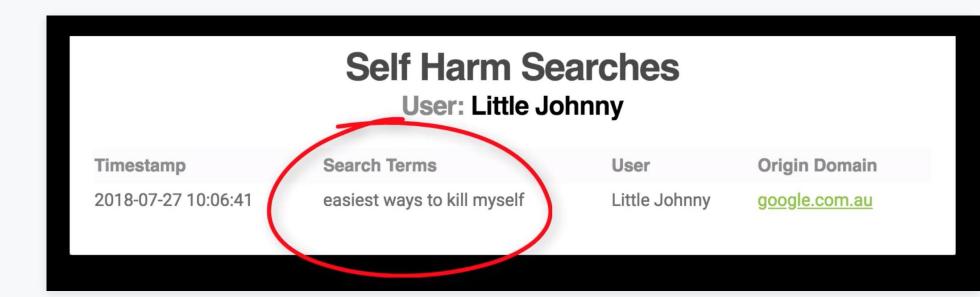

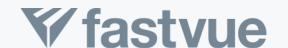

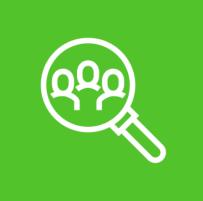

#### Department Reports

Active Directory integration makes User and Department investigations a breeze.

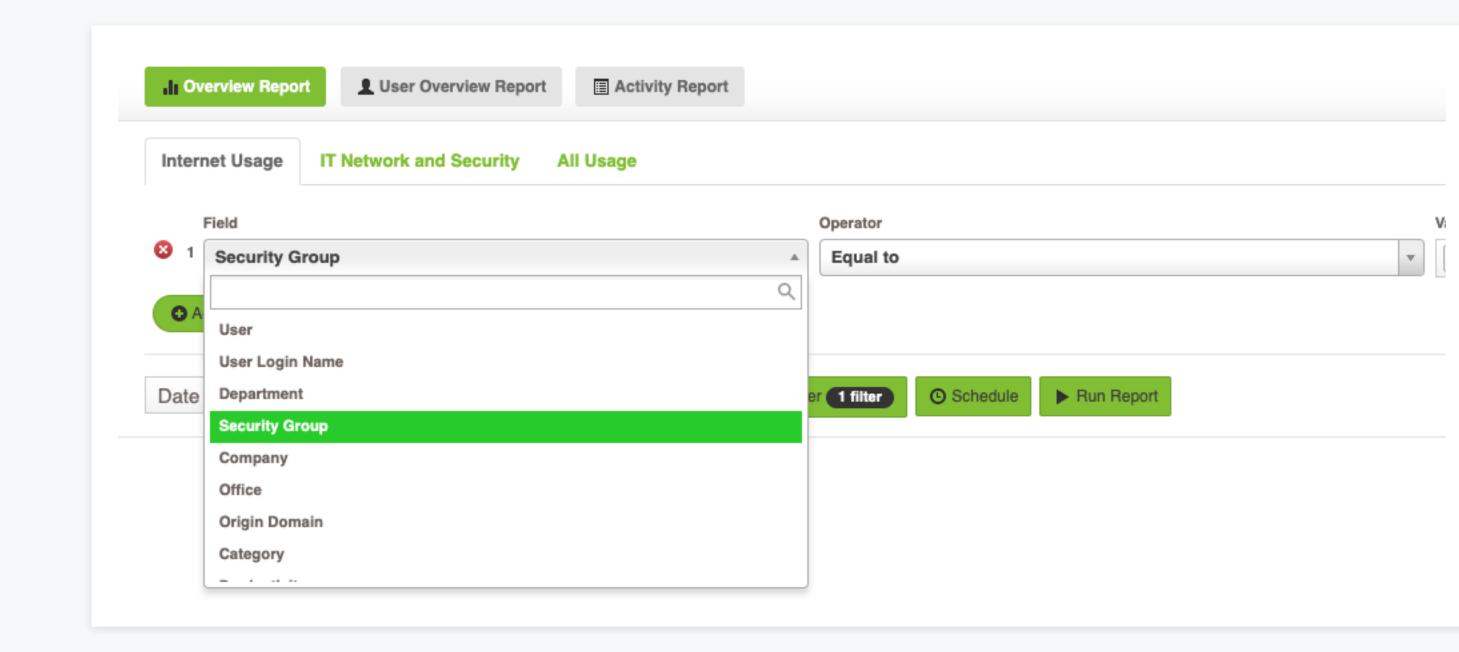

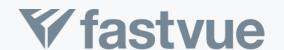

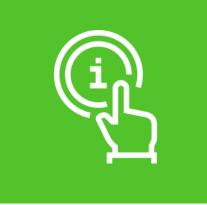

## One click investigations

Click any item to run an investigation report, such as a user, site, application or web category.

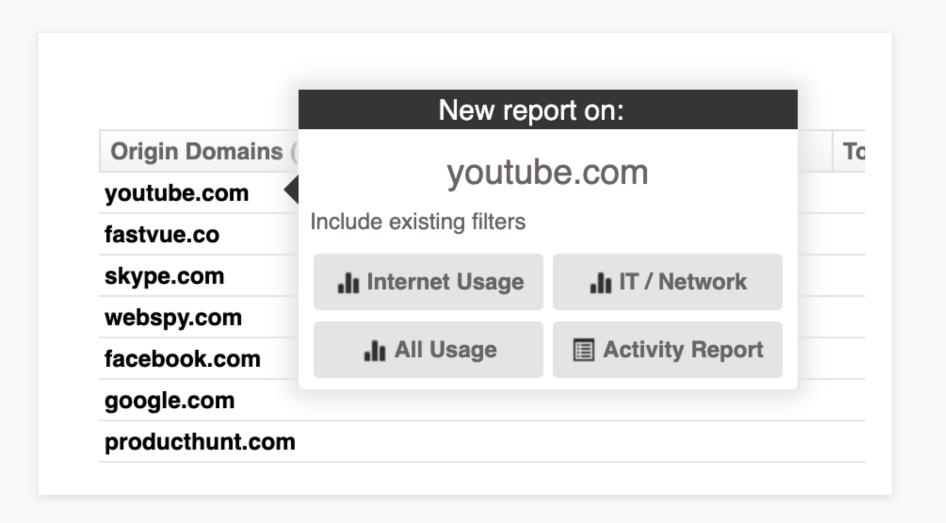

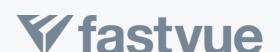

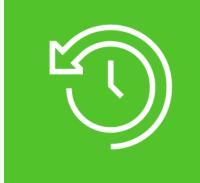

#### Activity reports

Full activity details, grouped by sessions, ordered by time.

|   | Start Time | End Time          | Browsing Time | User                                           | Origin Domain  |  |
|---|------------|-------------------|---------------|------------------------------------------------|----------------|--|
| ~ | 08:03:51   | 08:51:59          | 00:04:22      | scotts-mbp                                     | facebook.com   |  |
|   | 08:03:51   | Social Networking | Allowed       | https://static.xx.fbcdn.net/rsrc.php/yl/r/H3nk | tOa7ZMg.ico    |  |
|   | 08:07:12   | Social Networking | Allowed       | https://static.xx.fbcdn.net/rsrc.php/yl/r/H3nk | tOa7ZMg.ico    |  |
|   | 08:08:09   | Social Networking | Allowed       | https://static.xx.fbcdn.net/rsrc.php/yl/r/H3nk | tOa7ZMg.ico    |  |
|   | 08:40:26   | Social Networking | Allowed       | https://static.xx.fbcdn.net/rsrc.php/yl/r/H3nk | tOa7ZMg.ico    |  |
|   | 08:51:59   | Social Networking | Allowed       | https://static.xx.fbcdn.net/rsrc.php/yl/r/H3nk | tOa7ZMg.ico    |  |
|   | 08:07:22   | 08:07:25          | 00:00:00      | scotts-mbp                                     | fastvue.co     |  |
|   | 08:08:19   | 08:08:21          | 00:00:00      | scotts-mbp                                     | spiceworks.com |  |
|   | 08:23:26   | 08:23:28          | 00:00:00      | scotts-iphone                                  | facebook.com   |  |
|   | 08:47:45   | 08:50:21          | 00:04:22      | scotts-ipad                                    | facebook.com   |  |

|             | Start Time | End Time | User                            |  | Records |  |
|-------------|------------|----------|---------------------------------|--|---------|--|
|             | 08:11:50   | 08:57:31 | Frederico, Keira                |  |         |  |
|             | 08:15:27   | 08:15:27 | Hohlfeld, Diedra                |  |         |  |
|             | 08:17:54   | 08:50:05 | Anders, Perry                   |  |         |  |
| Þ           | 08:18:25   | 08:31:43 | Jackso, Rodger                  |  |         |  |
| Þ           | 08:24:24   | 08:57:00 | Holmstrom, Barb <mark>ar</mark> |  |         |  |
| ÷           | 08:28:12   | 08:28:12 | Vanwingerden, Delcie            |  |         |  |
| Þ           | 08:40:29   | 08:40:29 | Carotenuto, Harland             |  |         |  |
| <b>&gt;</b> | 08:48:59   | 08:48:59 | Summerill, Norine               |  |         |  |
| <b>&gt;</b> | 08:54:44   | 08:54:44 | Lanterman, Clement              |  |         |  |

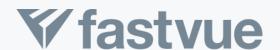

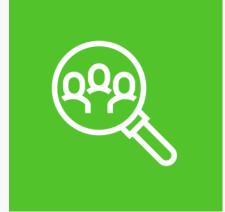

### Avoid awkward conversations

Was a user really trying to go to a blocked website?

| Affected Site     | Blocked Site | Category          | Blocked Hits |
|-------------------|--------------|-------------------|--------------|
| football.com      | bet365.com   | Gambling          | 1            |
| yahoo.com         | tmz.com      | Nudity and Risque | 1            |
| sexhealthlife.com | imgur.com    | Pornography       | 1            |
| yahoo.com         | eonline.com  | Nudity and Risque | 1            |
|                   |              |                   |              |

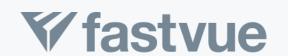

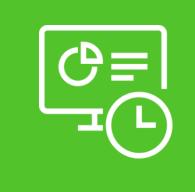

### Real time dashboards

Real Time Dashboards are always ready to tell you what is happening on your network right now.

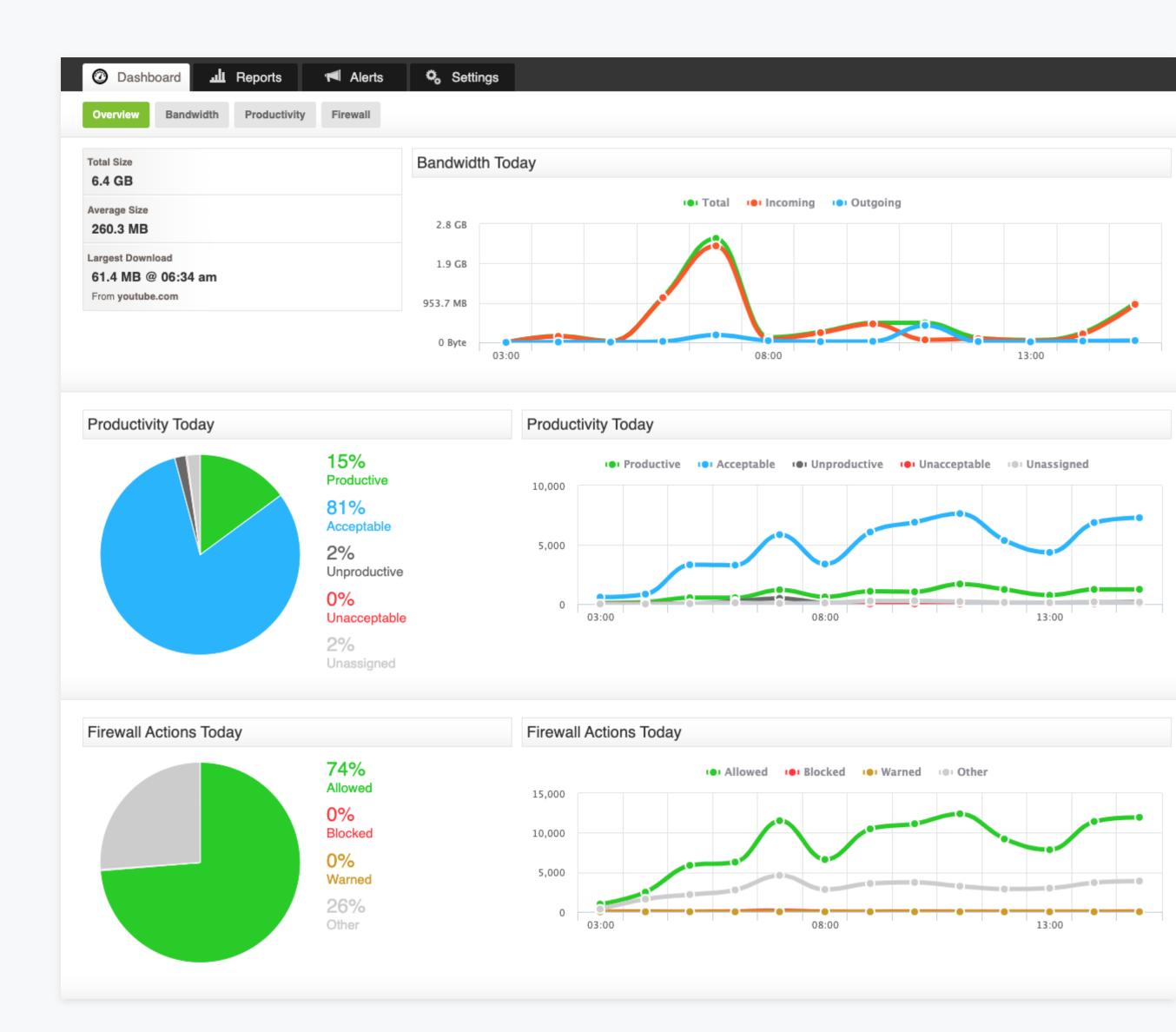

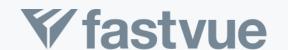

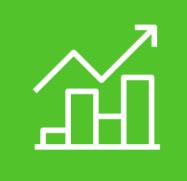

## What is unproductive?

Use your firewall's URL
Filtering Categories to
customize the productivity
assessment for your
organization

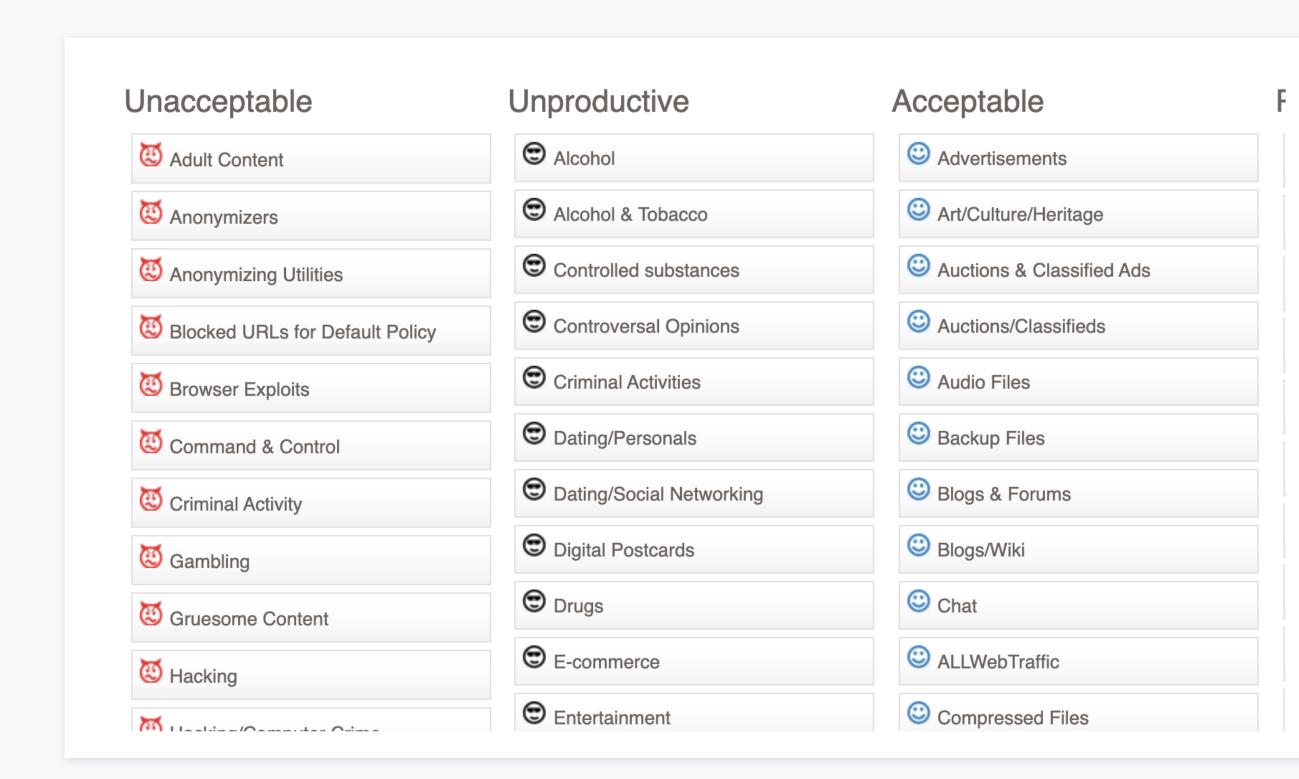

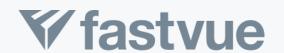

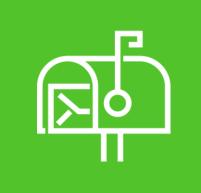

#### Inbox delivery

Reports delivered to your inbox each day, week or month.

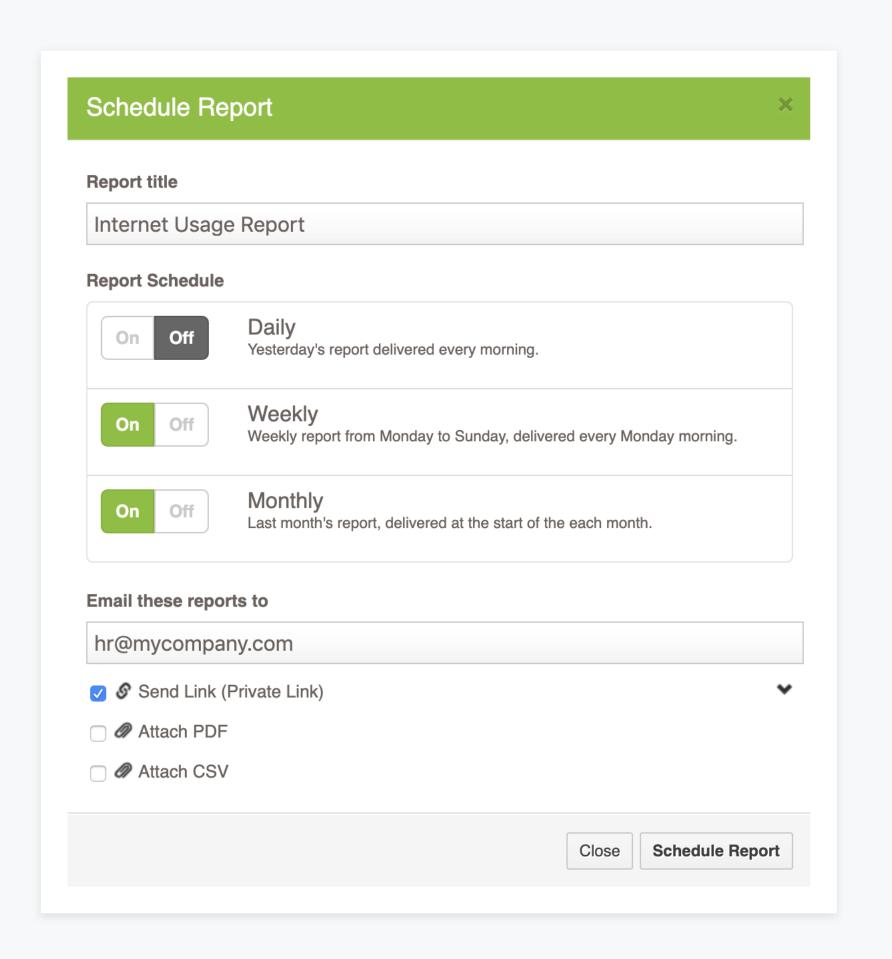

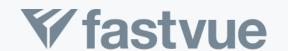

#### How does Fastvue work

- Imports Syslog
- Enable Content Filtering & HTTPS Inspection
- Installation On-Premises or Private Cloud,
   Windows or Linux Server

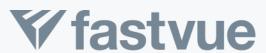